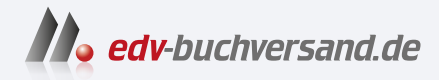

DAS

# Java ist auch eine Insel Einführung, Ausbildung, Praxis

**» Hier geht's direkt [zum Buch](https://www.edv-buchversand.de/product/rw-9544/Java%20ist%20auch%20eine%20Insel)**

# INHALTS-VERZEICHNIS

Dieses Inhaltsverzeichnis wird Ihnen von www.edv-buchversand.de zur Verfügung gestellt.

# Inhalt

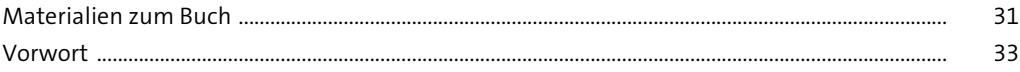

#### Java ist auch eine Sprache  $\mathbf{1}$

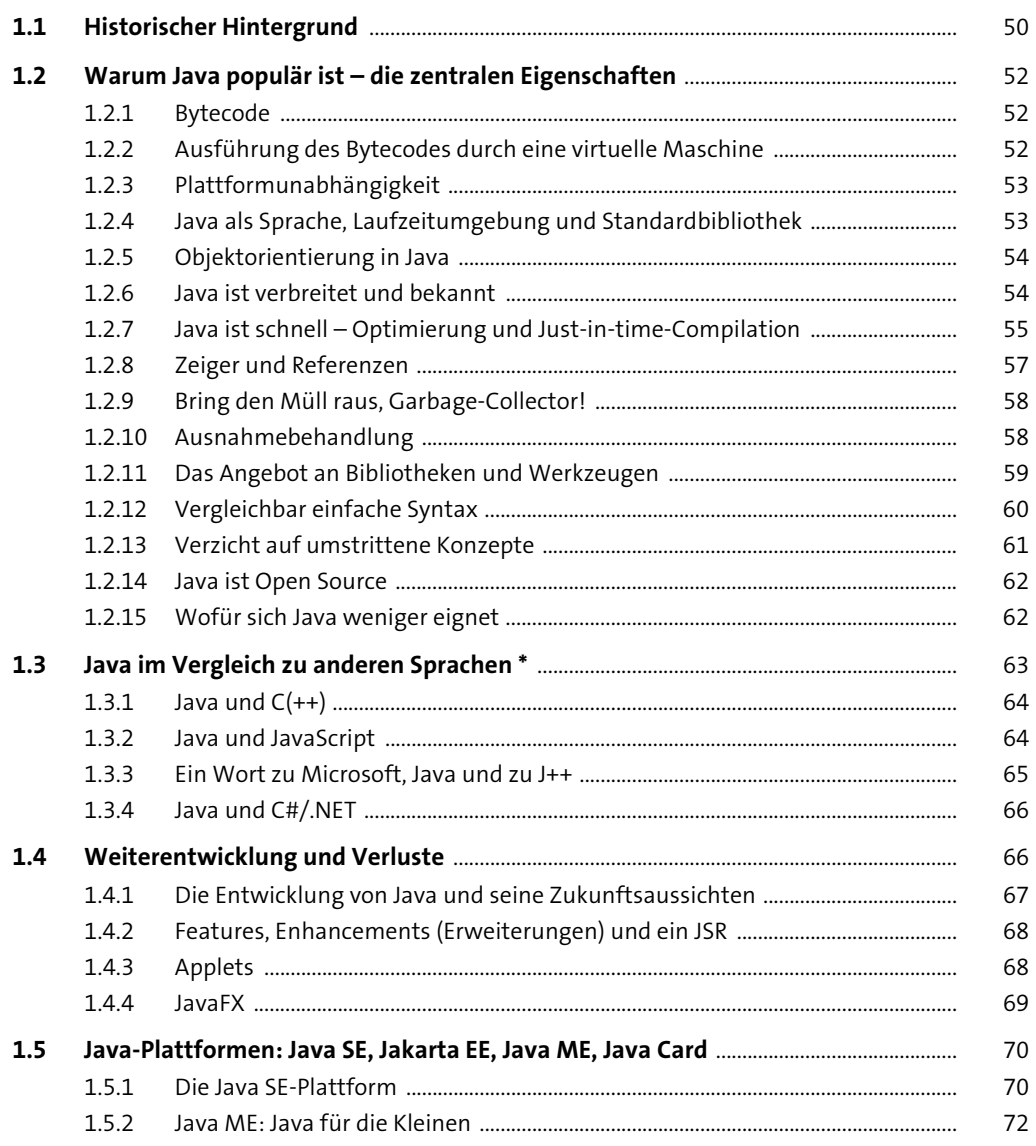

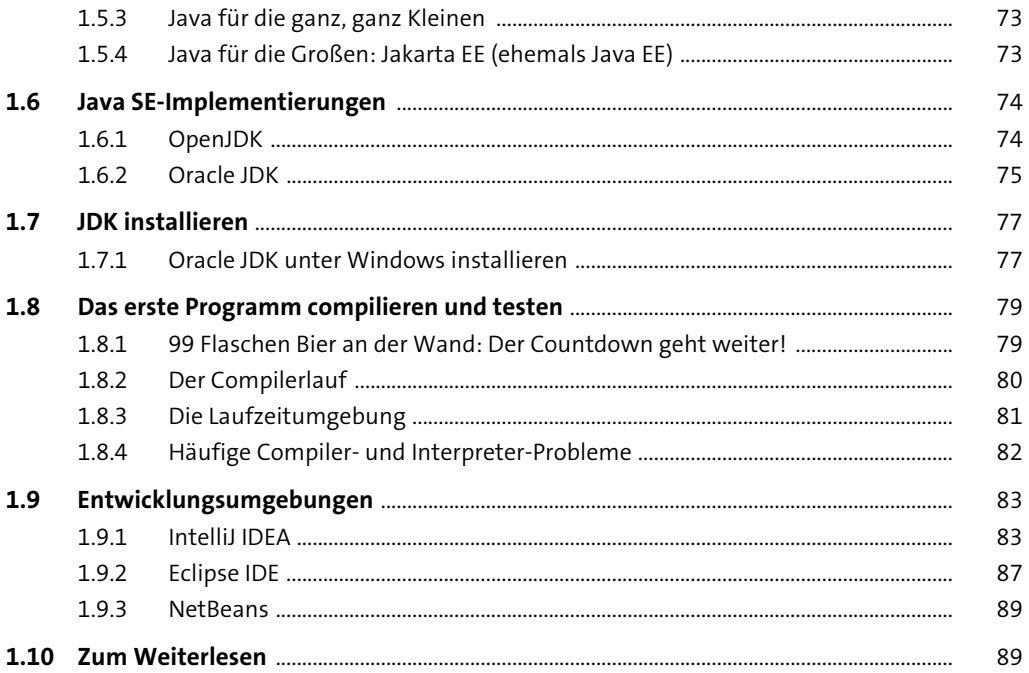

#### **Imperative Sprachkonzepte**  $2<sup>7</sup>$

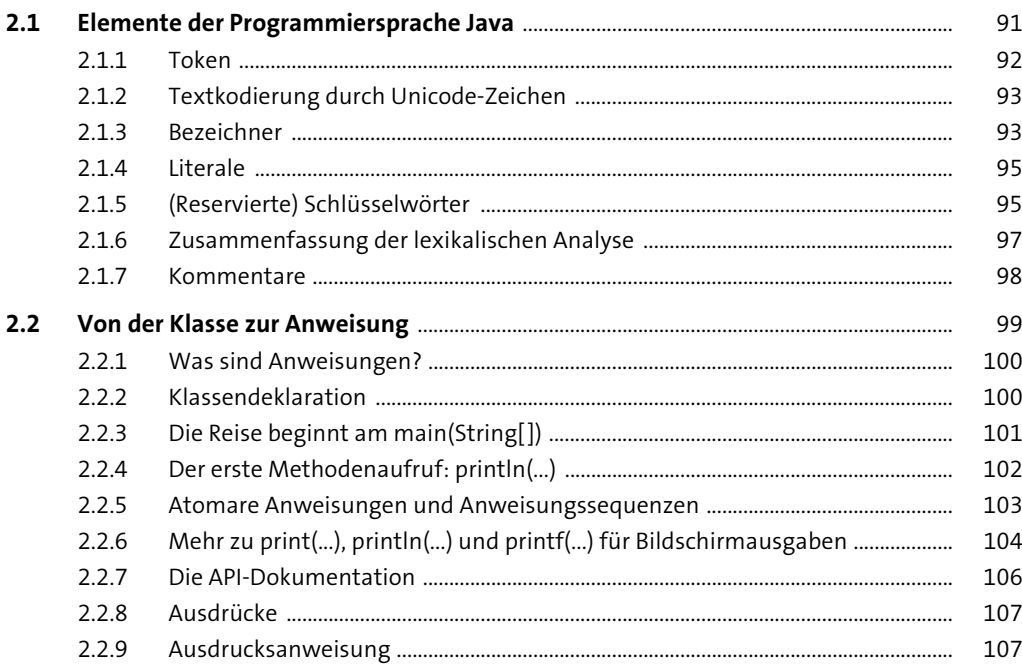

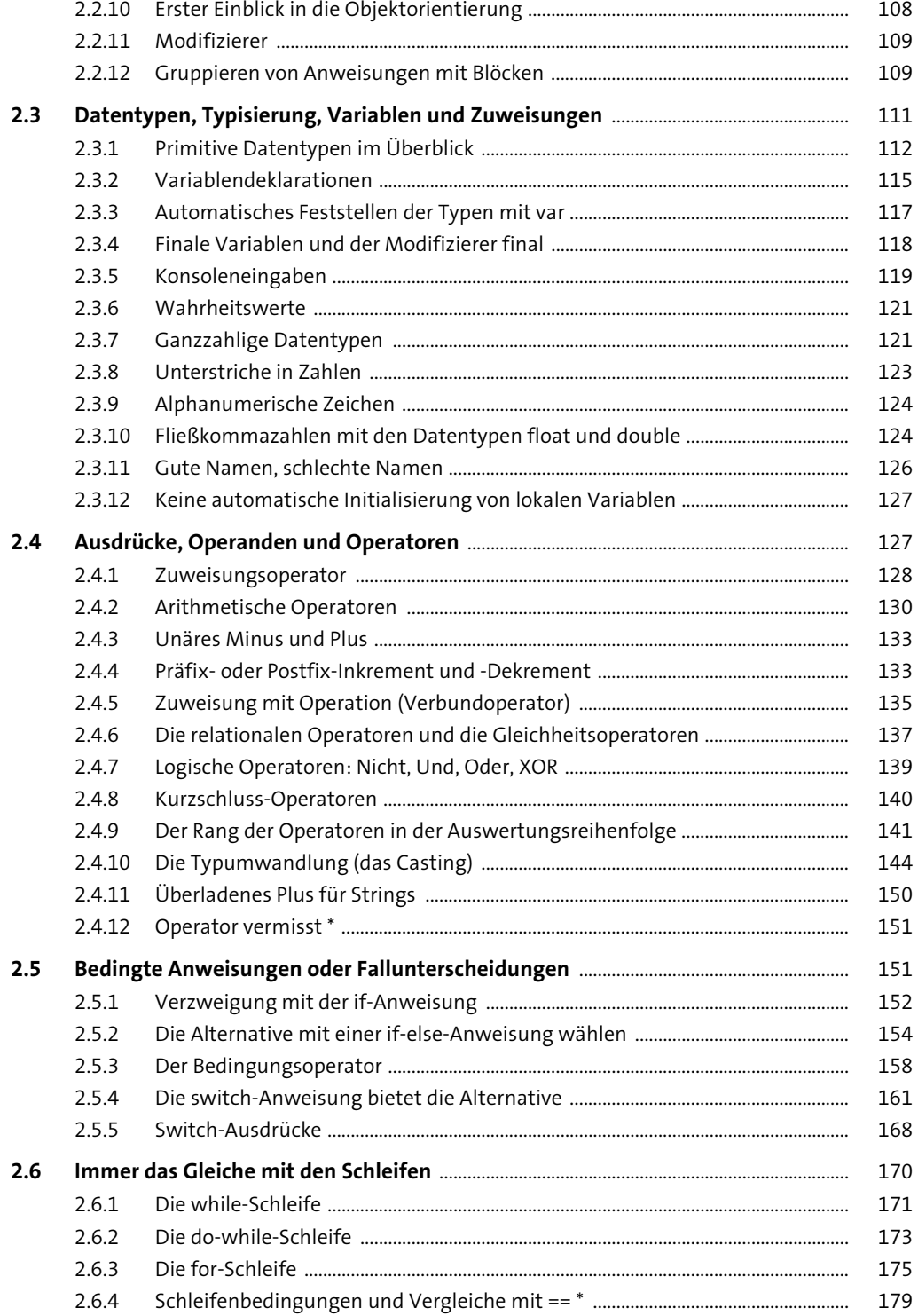

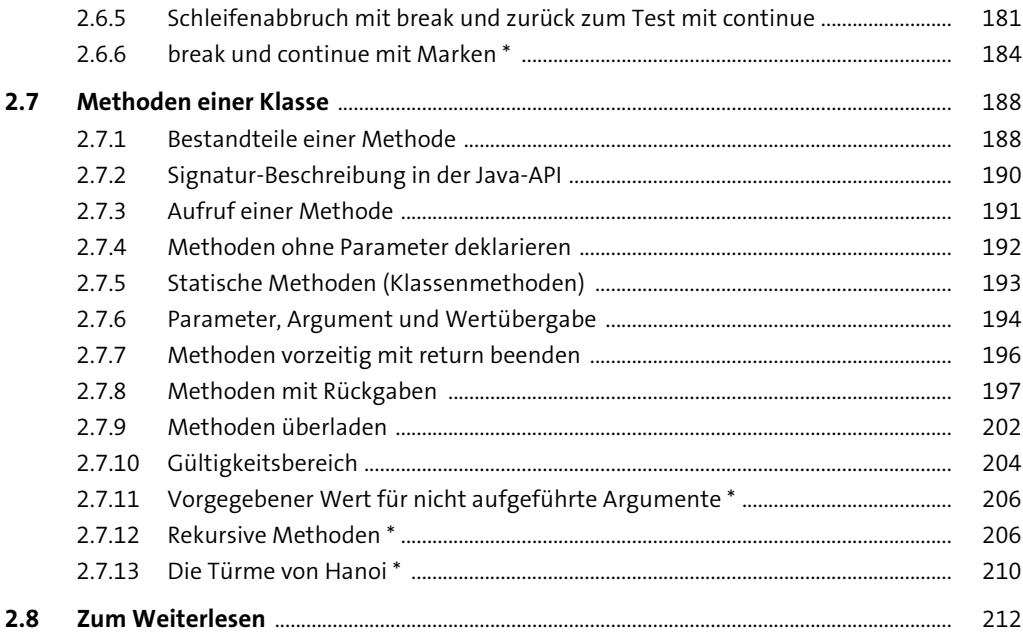

#### Klassen und Objekte  $\overline{\mathbf{3}}$

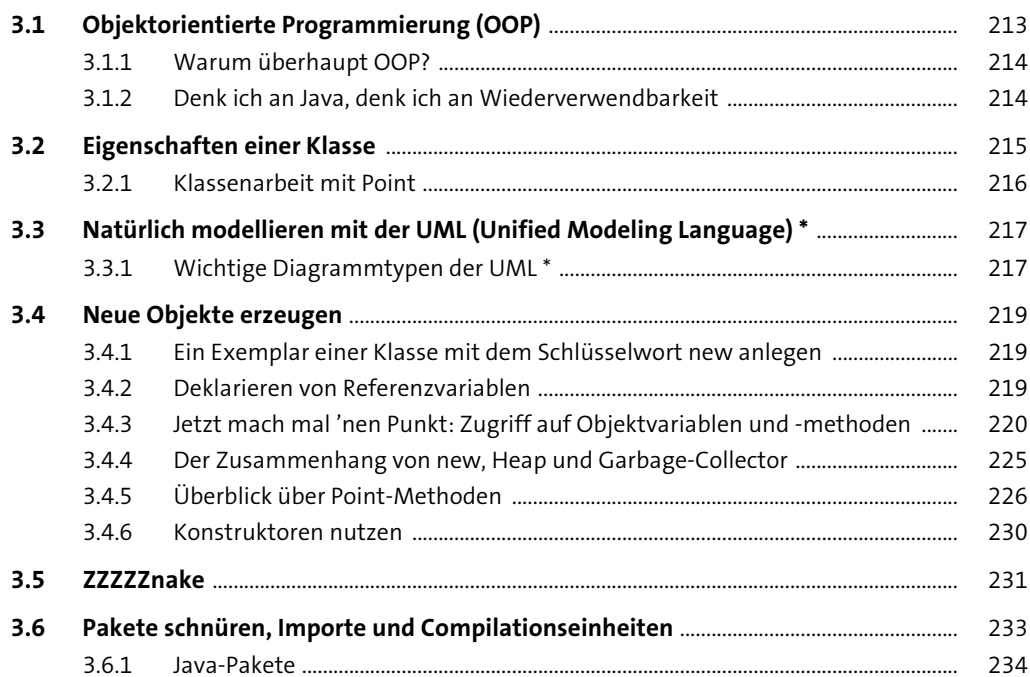

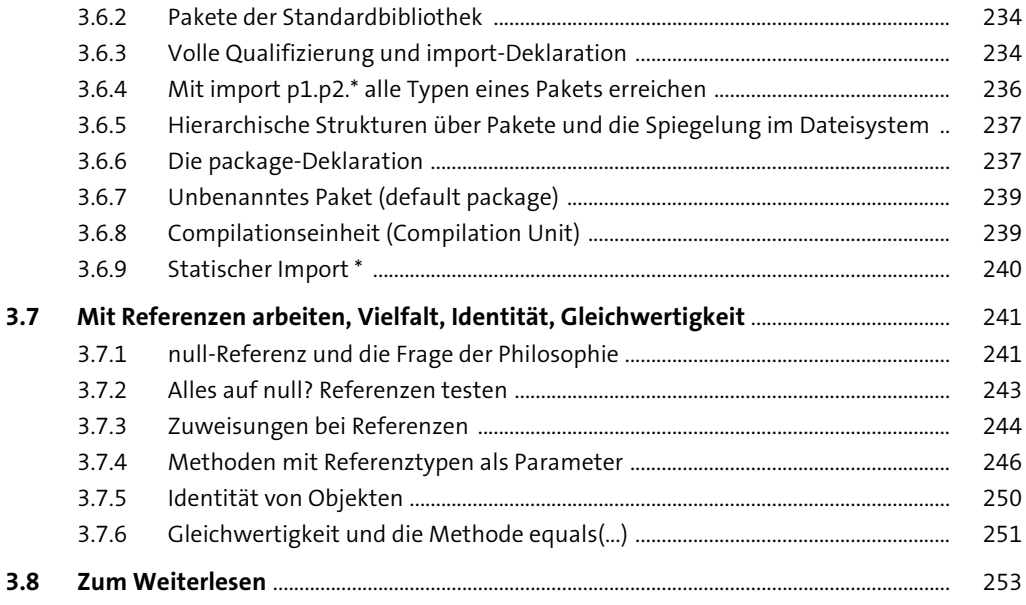

## **4 Arrays und ihre Anwendungen**

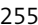

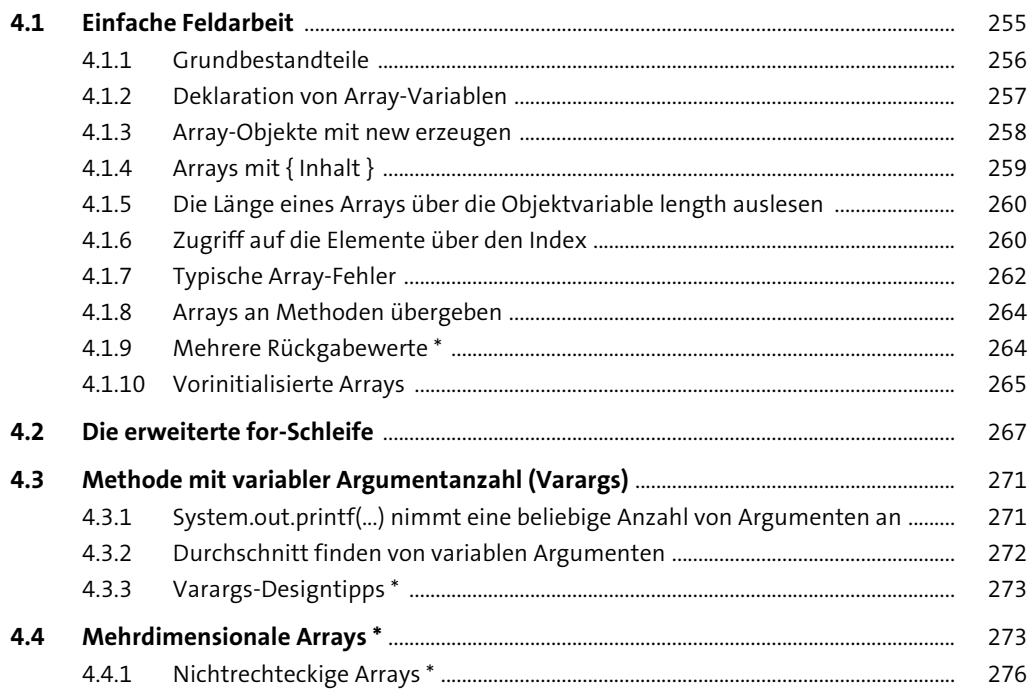

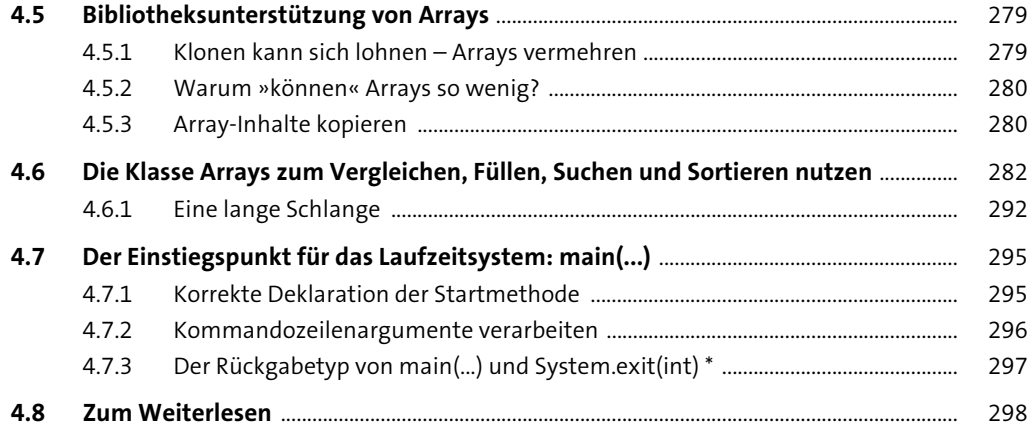

#### Der Umgang mit Zeichen und Zeichenketten  $5<sub>1</sub>$

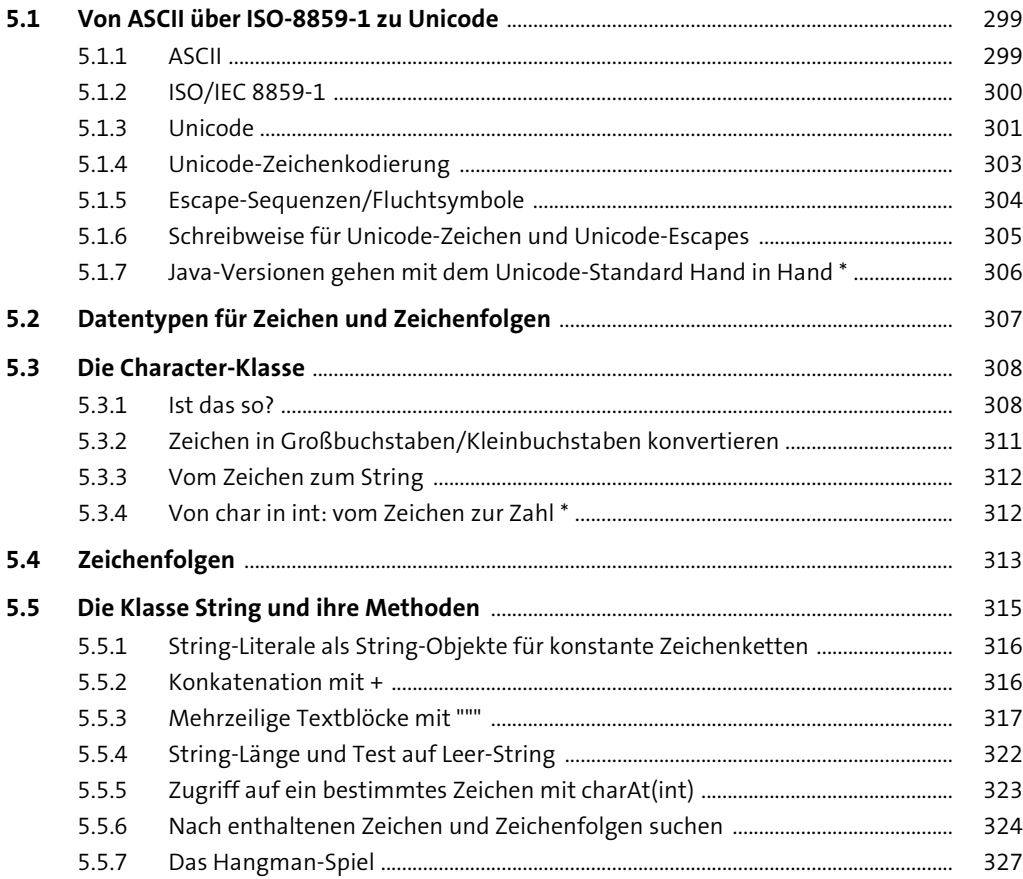

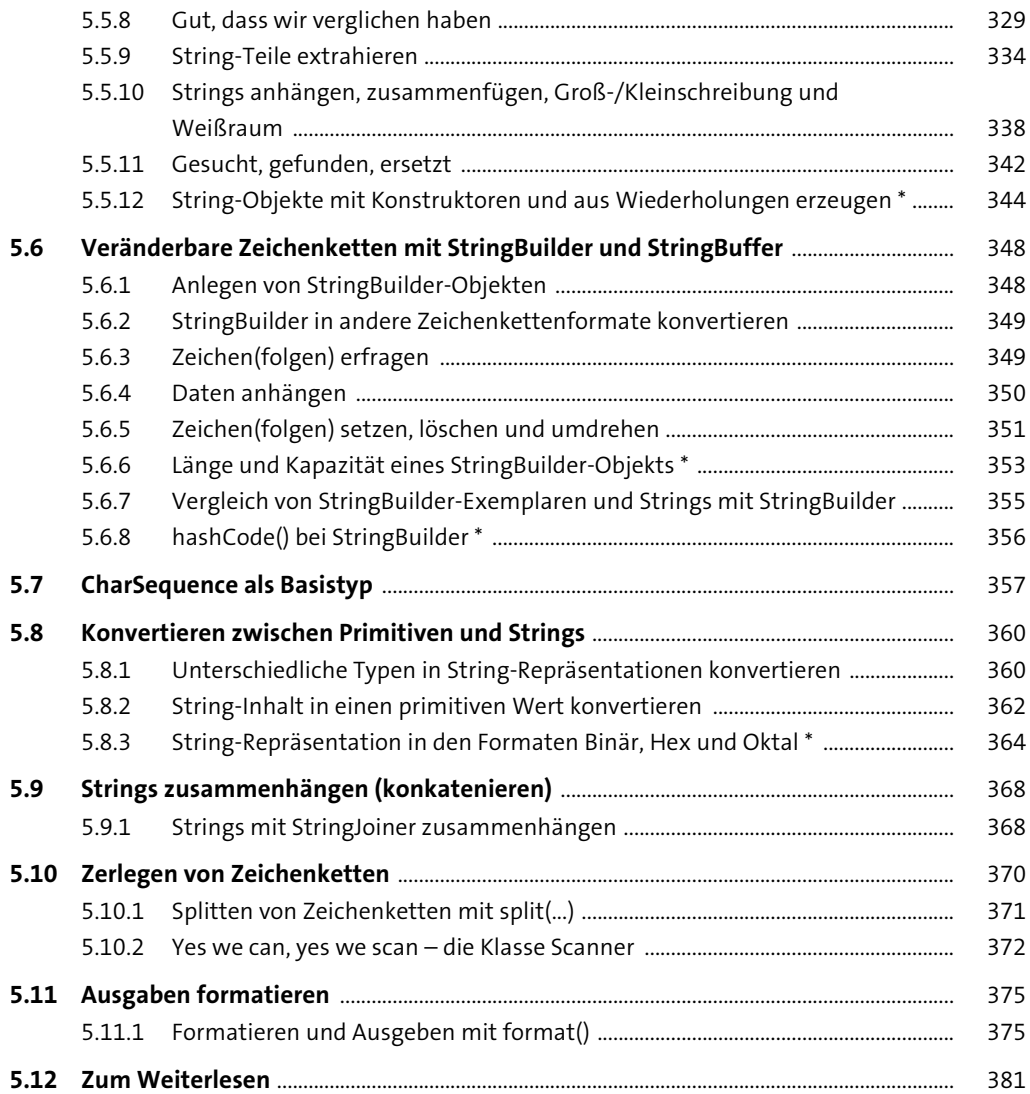

# **6 Eigene Klassen schreiben** 383

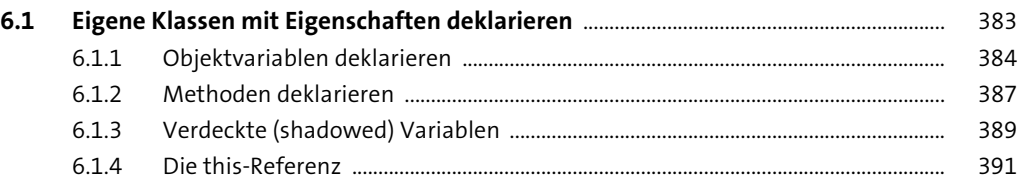

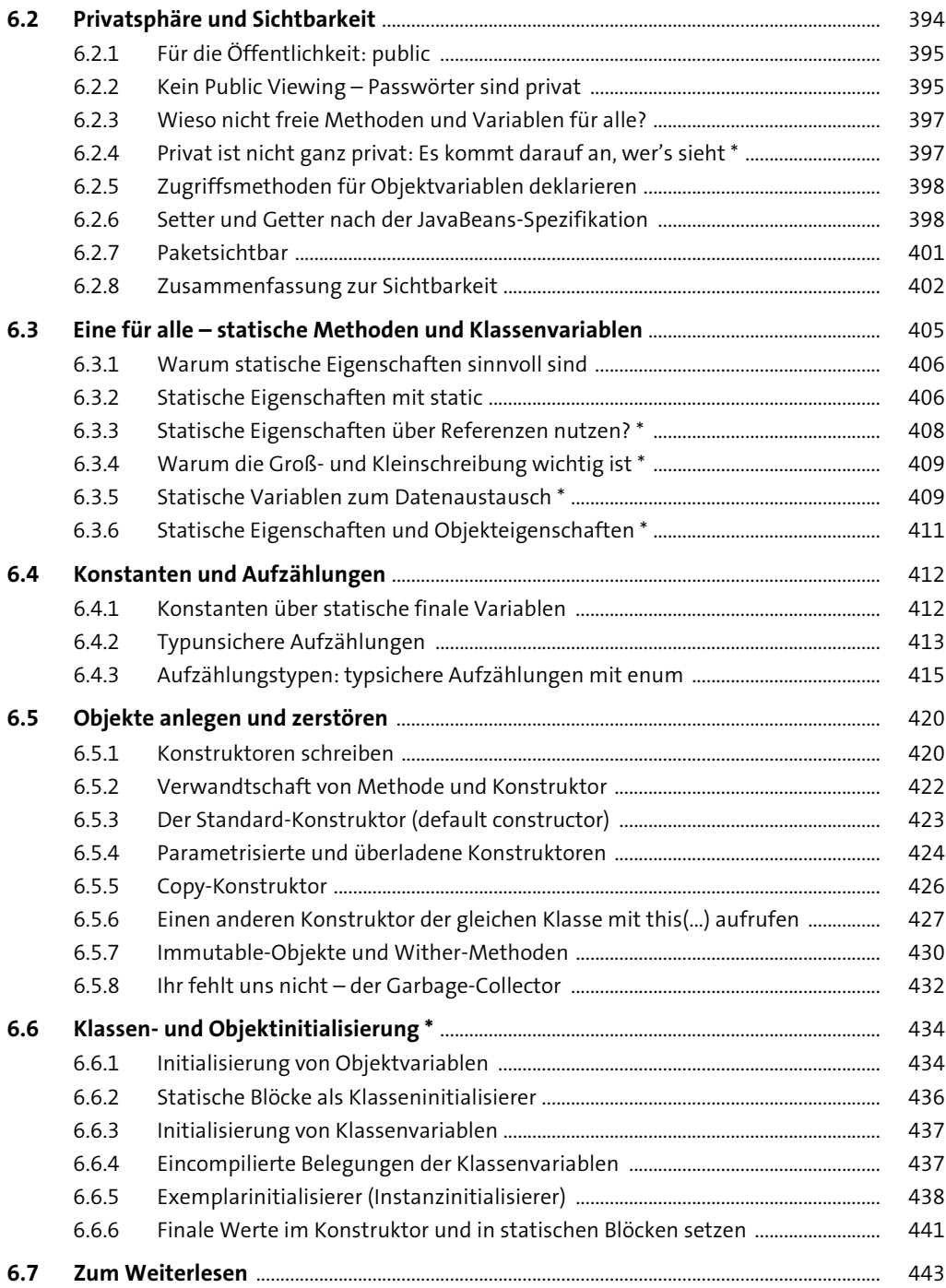

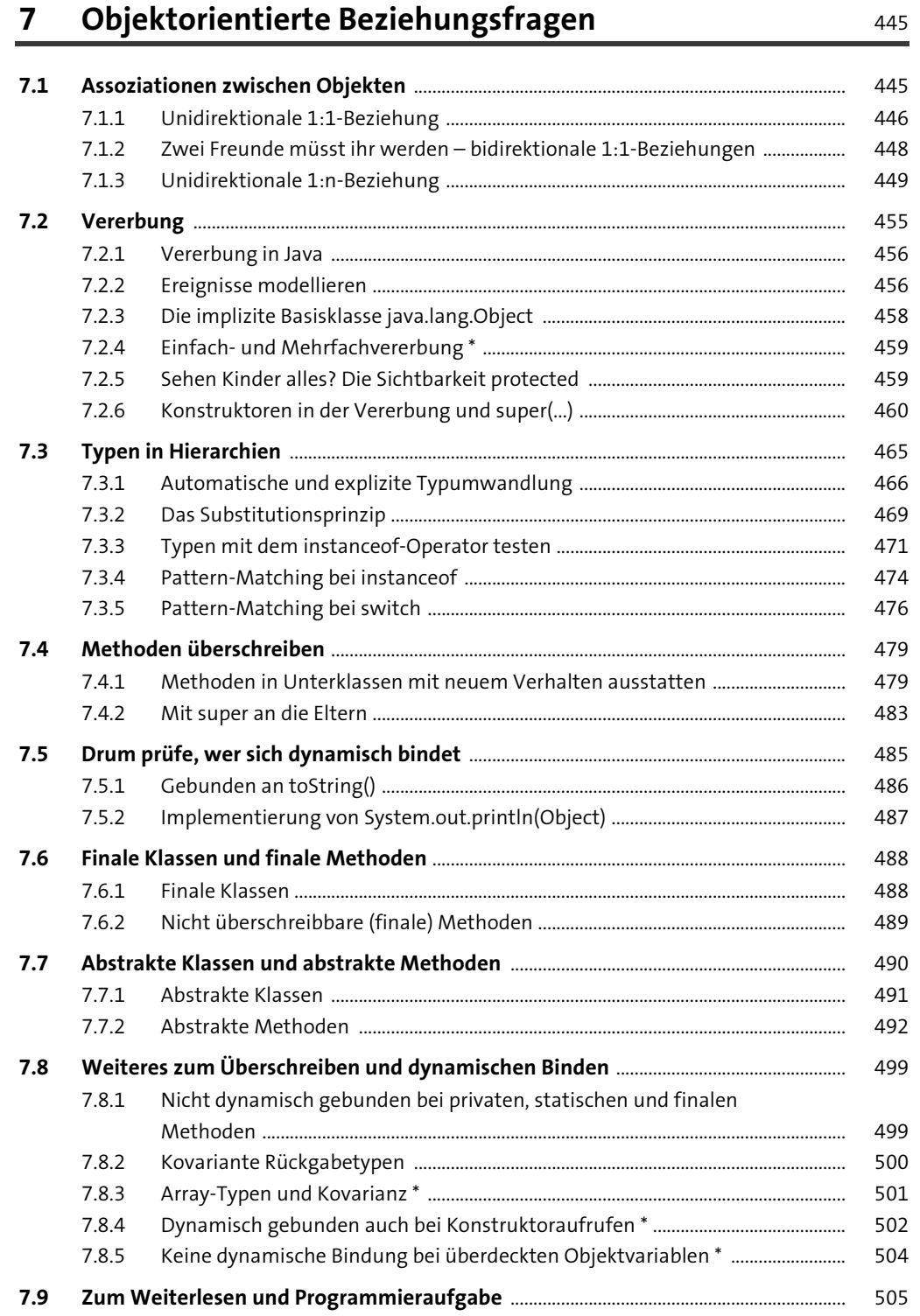

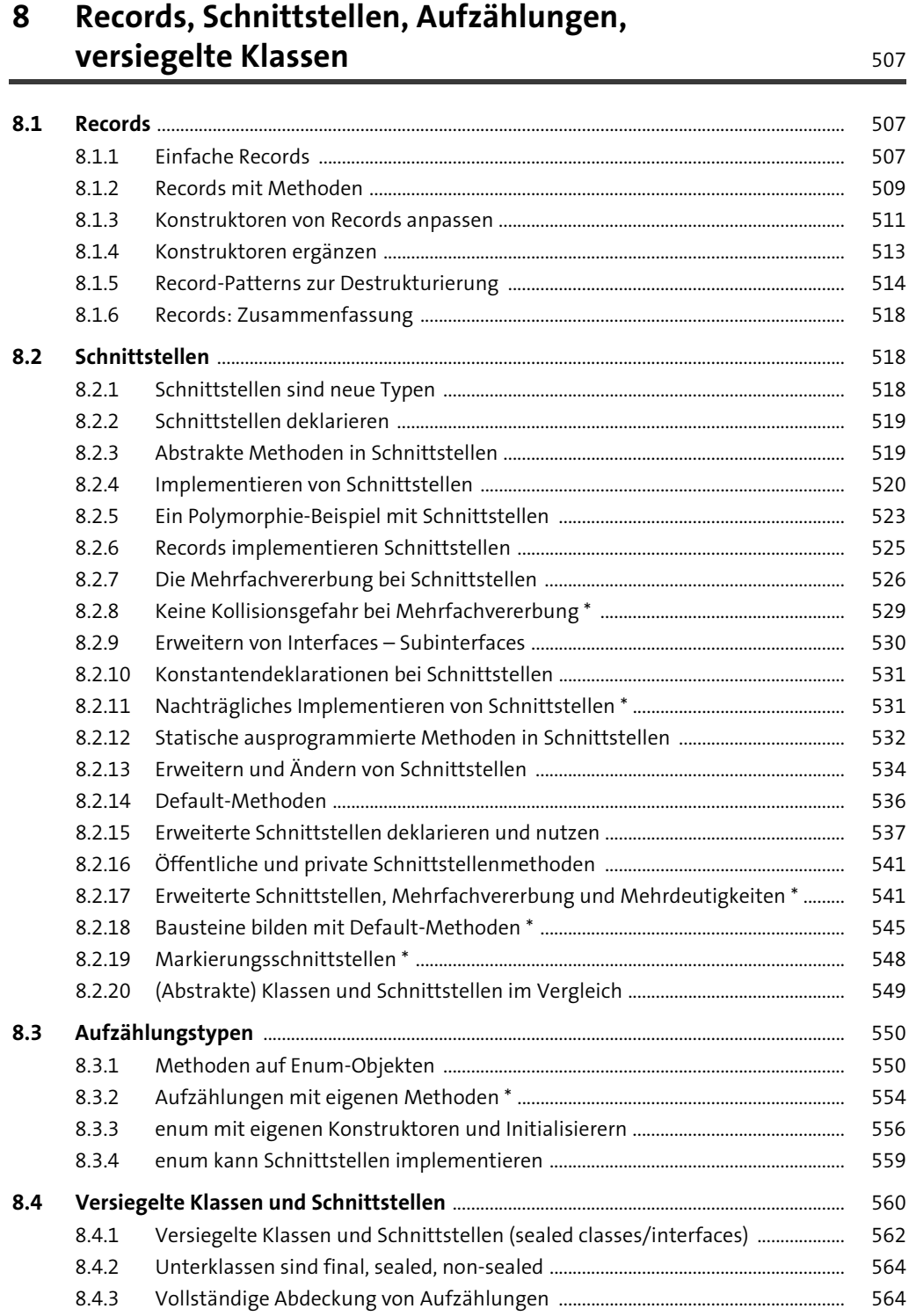

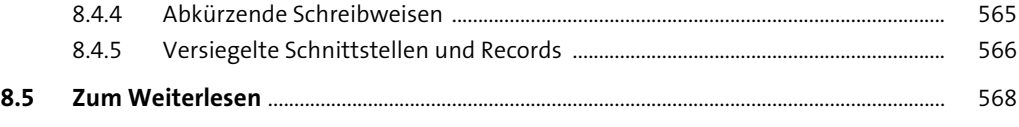

### **9 Ausnahmen müssen sein** 569 569

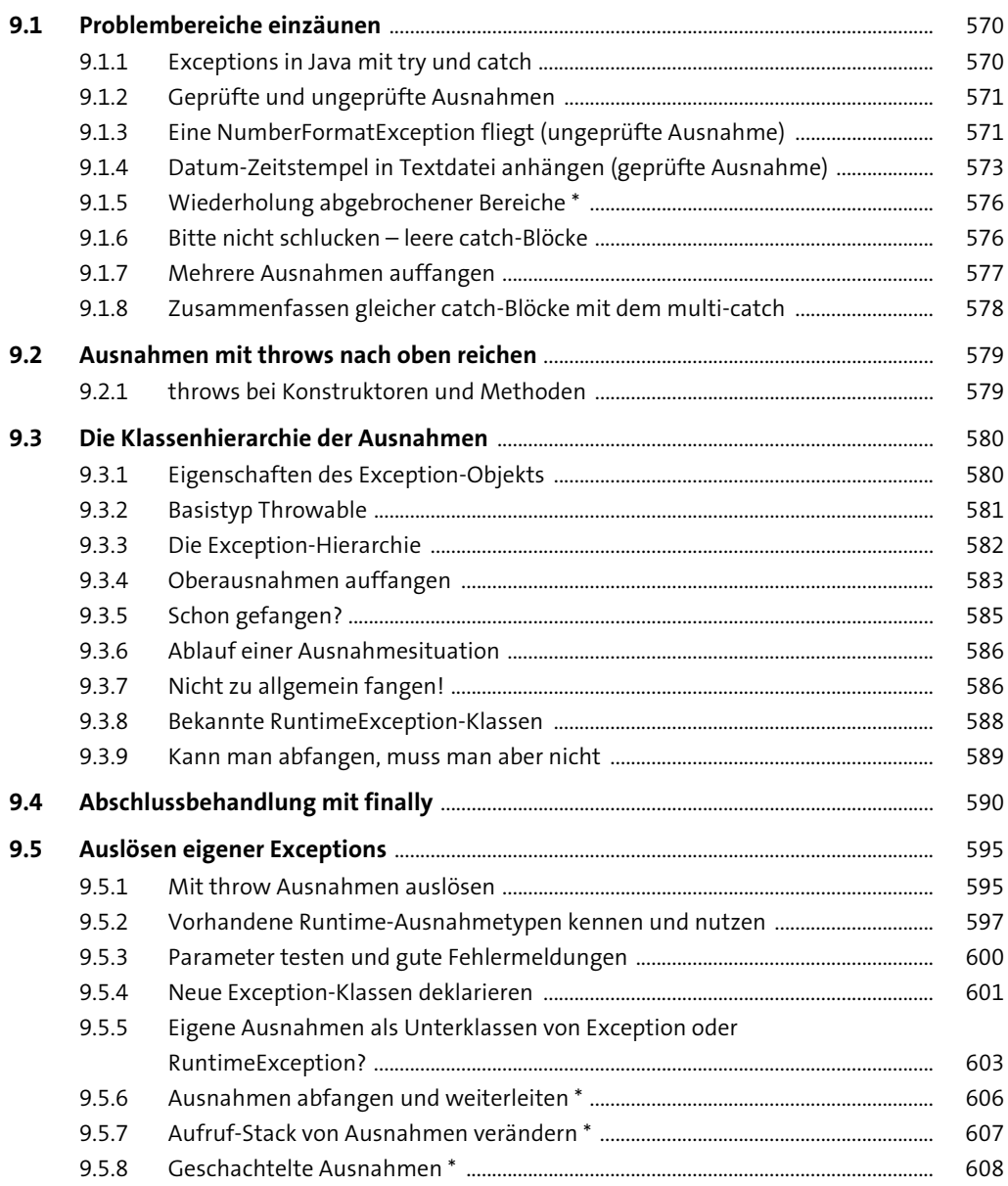

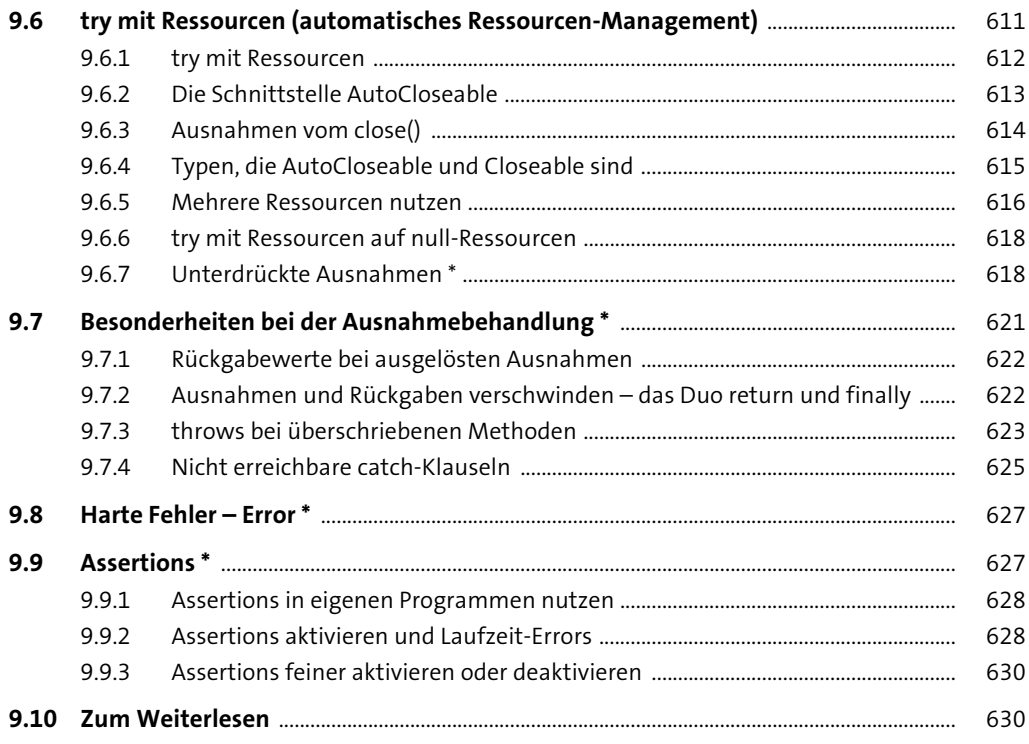

## **10 Geschachtelte Typen** 631

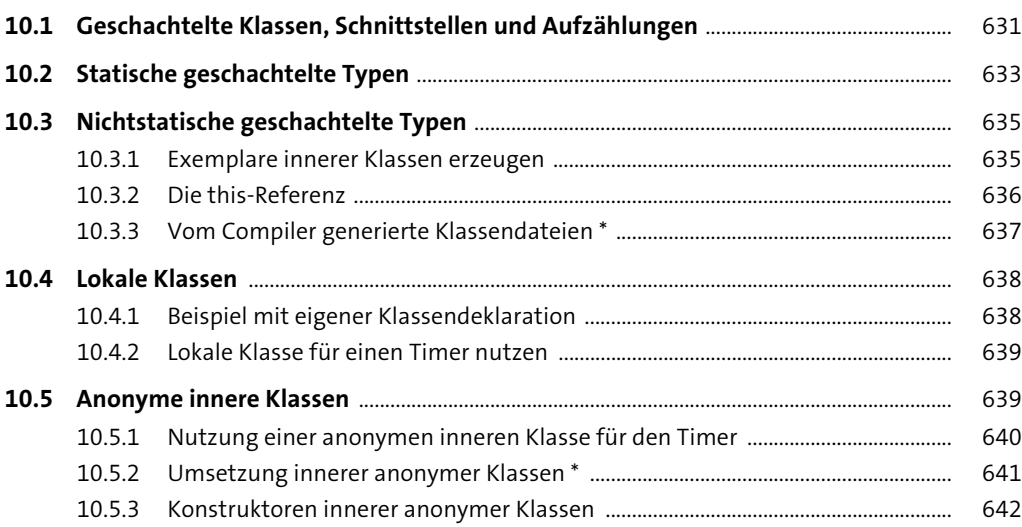

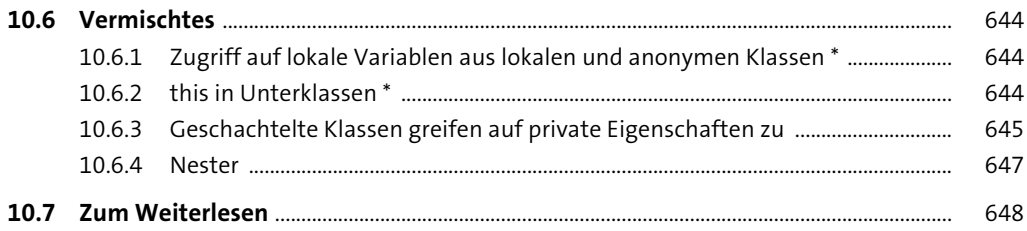

# **11 Besondere Typen der Java SE** 649

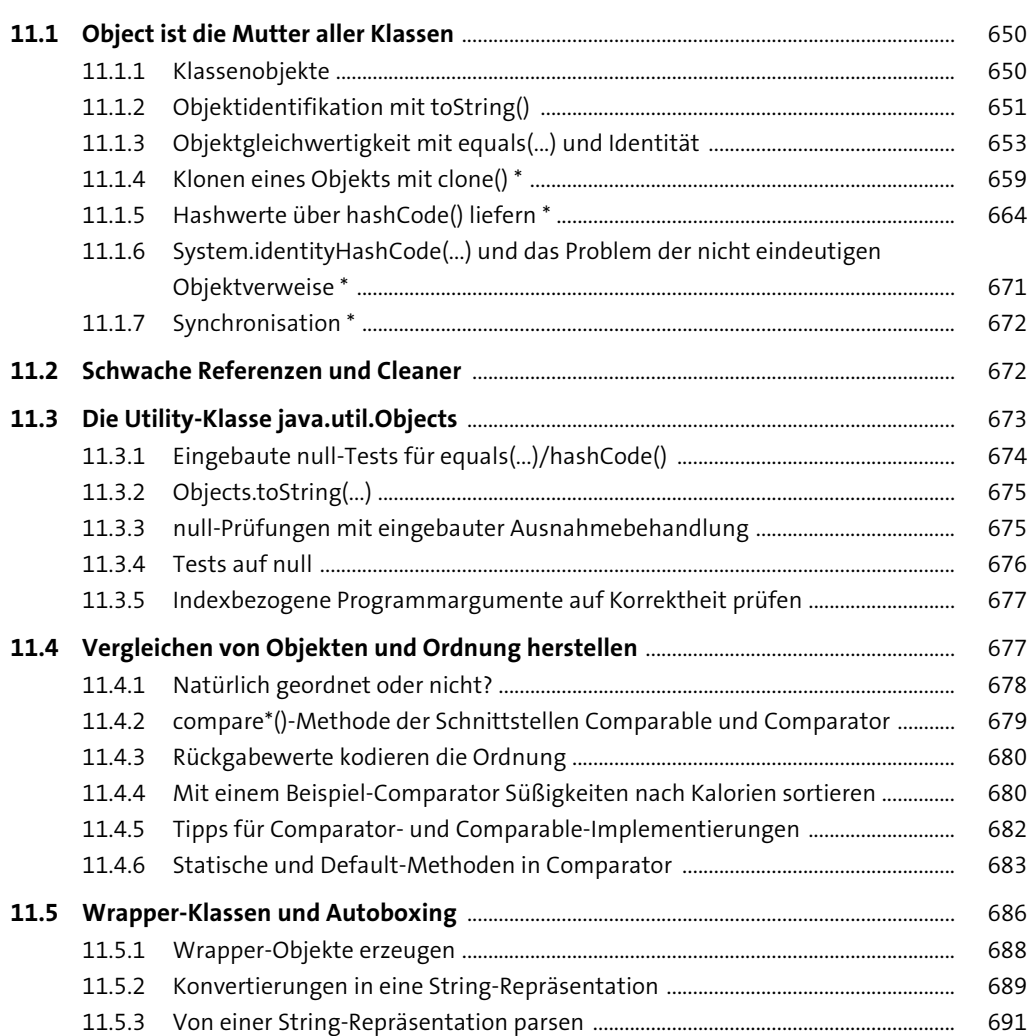

![](_page_14_Picture_36.jpeg)

## 12 Generics<T>

721 ÷.

![](_page_14_Picture_37.jpeg)

![](_page_15_Picture_136.jpeg)

## **13 Lambda-Ausdrücke und funktionale Programmierung** <sup>777</sup>

![](_page_15_Picture_137.jpeg)

![](_page_16_Picture_139.jpeg)

## **14 Architektur, Design und angewandte Objektorientierung** 847

![](_page_16_Picture_140.jpeg)

![](_page_17_Picture_23.jpeg)

## 15 Java Platform Module System

861

![](_page_17_Picture_24.jpeg)

#### 16 Die Klassenbibliothek

![](_page_17_Picture_25.jpeg)

![](_page_18_Picture_25.jpeg)

#### 17 Einführung in die nebenläufige Programmierung 921

![](_page_18_Picture_26.jpeg)

![](_page_19_Picture_25.jpeg)

#### 18 Einführung in Datenstrukturen und Algorithmen 959

![](_page_19_Picture_26.jpeg)

![](_page_20_Picture_7.jpeg)

![](_page_21_Picture_24.jpeg)

# 20 Einführung in Dateien und Datenströme

![](_page_21_Picture_25.jpeg)

![](_page_22_Picture_131.jpeg)

# **21 Einführung ins Datenbankmanagement mit JDBC** <sup>1083</sup>

![](_page_22_Picture_132.jpeg)

![](_page_23_Picture_143.jpeg)

![](_page_24_Picture_28.jpeg)

1147

## 23 Testen mit JUnit

![](_page_24_Picture_29.jpeg)

## 24 Die Werkzeuge des JDK

![](_page_25_Picture_23.jpeg)

# Anhang

![](_page_25_Picture_24.jpeg)

![](_page_25_Picture_25.jpeg)

# **Materialien zum Buch**

Auf der Webseite zu diesem Buch stehen folgende Materialien für Sie zum Download bereit:

#### - **alle Beispielprogramme**

Gehen Sie auf www.rheinwerk-verlag.de/5712. Klicken Sie auf den Reiter MATERIALIEN. Sie sehen die herunterladbaren Dateien samt einer Kurzbeschreibung des Dateiinhalts. Klicken Sie auf den Button Herunterladen, um den Download zu starten. Je nach Größe der Datei (und Ihrer Internetverbindung) kann es einige Zeit dauern, bis der Download abgeschlossen ist.